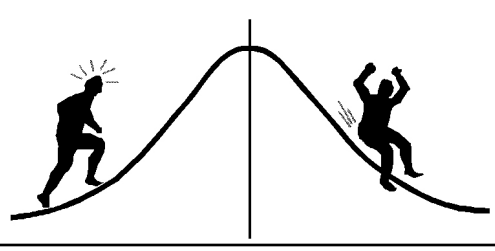

## **IOMETRIC** INFORMATION

(You're 95% likely to need this information)

PAMPHLET NO. #1

DATE: February 12, 1988

Producing ASCII files with SAS SUBJECT:

Frequently, PC/SAS users wish to output a data set for further analysis with another software package, such as Lotus 1-2-3. Since SAS data sets are only usable by the SAS system, it is necessary to produce the modified data set as an ASCII file. To accomplish this, use the PC/SAS commands PUT and FILE. The PUT command is similar to the INPUT command in both syntax and intent. PUT is used to output a data set, whereas INPUT reads a data set into the SAS system. The FILE statement has the opposite effect of the INFILE statement, informing the system where to store an output data set and what to call it.

For example, suppose one wishes to read a data set with SAS, modify it and output it to diskette as an ASCII file. The following SAS program accomplishes the task:

```
DATA;
  INFILE 'A:TREE.DAT';
  INPUT SPECIES 1-3 CLONE 5-7 HEIGHT 9-12 DBH 14-16;
  IF HEIGHT GT 13;
 NEWVAR=HEIGHT/DBH;
  FILE 'B:NEW.DAT';
  PUT SPECIES 1-3 CLONE 5-7 HEIGHT 9-12 NEWVAR 14-16 DBH 18-20;
RUN;
```
This program goes to a data set called TREE.DAT on the A drive, and reads the variables SPECIES, CLONE, HEIGHT and DBH. It then selects only those records which have HEIGHT greater than 13, and calculates a new value called NEWVAR for each record. The FILE statement indicates that the output data set will be called NEW.DAT, and will be written to the B drive. The PUT statement indicates the output format for each output record. Note that the output format does not have to be the same as the input format. In this case, DBH has been moved out by several columns and the new value, NEWVAR, has been placed between HEIGHT and DBH. Output records may be given any format desired. The syntax of the INPUT statement applies to the PUT statement.

> CONTACT: John Thornton 387-3021

P.S. The number of decimal places a variable should have when output to a file must be explicitly stated. In the above example none of the variables will have any digits output after the decimal place.

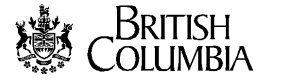